# kanji-config-updmap — 日本語フォント設定ツール

#### 日本語 TEX 開発コミュニティ

#### 2020 年 2 月 17 日

T<sub>E</sub>X Live に収録されている ptex-fontmaps パッケージには, kanji-config-updmap というコマ ンドが付属しています。このコマンドは、pTFX や upTFX で生成した DVI を扱う下記のドライバが 埋め込む日本語・中国語・韓国語フォントの設定を統一的に指定したり,確認したりできます。

- dvipdfmx (PDF への埋め込みフォント)
- dvips (PostScript で指定するフォント名)

# **1** はじめに:システム用 **(-sys)** とユーザ用 **(-user)**

kanji-config-updmap には 2 種類のコマンド名があります。

- •kanji-config-updmap-sys: 全ユーザ向けのシステム共通設定
- •kanji-config-updmap-user: 現在のユーザ用の設定

これは他の「-sys」と「-user」の区別のあるコマンドにも言えることですが,特に理由のない限 り,常に「-sys」付きのコマンド kanji-config-updmap-sys を使用することをお勧めします。こ れは以下の理由によります。

- •現在のユーザ用の設定は,システム共通設定より優先する。
- TFX Live のアップデート時は、システム共通設定は更新されるが、現在のユーザ用の設定は 更新されない。
- •結果的に、たった一度でも「-user」付きのコマンドを実行した環境では、TFX Live のアップ デート時に設定更新が反映されないという事故が起こる。
- より詳細には、http://tug.org/texlive/scripts-sys-user.html を参照してください。

なお,「管理者権限がなくて -sys 付きのコマンドを実行できない」などの理由がある場合は, kanji-config-updmap-user を使用してください。この場合は、tlmgr で TFX Live をアップデー トすることもない(できない)でしょうから,上に述べたような不都合は起きないでしょう。

以下では -sys の方で説明します。また, Windows では sudo (Unix で管理者権限に昇格するコ マンド)をつける必要はありませんので省いて読んでください。

## **2** 現在の埋め込み設定を確認する

現在の日本語フォントの埋め込み設定を確認するには

\$ sudo kanji-config-updmap-sys --ja status

を実行します(オプション --ja は省略可能です)。

同様に,現在の簡体中国語・繁体中国語・韓国語フォントの埋め込み設定はそれぞれ

\$ sudo kanji-config-updmap-sys --sc status

\$ sudo kanji-config-updmap-sys --tc status

\$ sudo kanji-config-updmap-sys --ko status

で確認できます(オプション --sc, --tc, --ko は省略不可)。

実行例を下に示します。

\$ sudo kanji-config-updmap-sys --ja status

CURRENT family for ja: ipaex (variant: <empty>)

Standby family : haranoaji

Standby family : ipa

Standby family : ms

Standby family : yu-win10

この場合,現在設定されているプリセットは ipaex であり,他に4種類のプリセットが利用可能で あることを示します。CURRENT family の末尾の表示されている variant は <empty> か -04 のい ずれかで,**JIS90** 字形と **JIS2004** 字形の両方がサポートされるプリセットで **JIS2004** 字形が選択 されている場合のみ -04 となります(第 3.2 節を参照)。

なお, TEX Live を公式インストーラでフルインストールした場合は、デフォルトで表1の設 定が適用された状態になっています。それぞれの値が実際にどのフォントに対応しているかは, ptex-fontmaps の README を参照してください。例えば,日本語フォントのデフォルト値 ipaex は IPAex 明朝・IPAex ゴシックに対応しています。

| 変数名 (言語)        | デフォルト値  |
|-----------------|---------|
| jaEmbed (日本語)   | ipaex   |
| scEmbed (簡体中国語) | arphic  |
| tcEmbed (繁体中国語) | arphic  |
| koEmbed (韓国語)   | baekmuk |

表 **1 TEX Live** の埋め込みフォントのデフォルト値

# **3** 日本語フォントの埋め込み設定を変更する

日本語フォントの埋め込み設定を変更するには

\$ sudo kanji-config-updmap-sys --ja <family>

を実行します(ここでもオプション --ja は省略可能です)。

同様に,現在の簡体中国語・繁体中国語・韓国語フォントの埋め込み設定はそれぞれ

\$ sudo kanji-config-updmap-sys --sc <family>

\$ sudo kanji-config-updmap-sys --tc <family>

\$ sudo kanji-config-updmap-sys --ko <family>

で変更できます(オプション --sc, --tc, --ko は省略不可)。

なお, オプションの書式は --ja <family> と --ja=<family> のように, イコール (=) を付けて も付けなくても同じ意味になります。

#### **3.1** 利用可能なプリセット一覧

利用可能な <family> は以下のとおりです。実際に対応するフォントは、先ほどと同様に ptex-fontmaps の README を参照してください。このリストで、各値の末尾に付いている(番号) は、次節で説明する auto による自動選択の優先順位を表します。番号の前の \* については、第 3.2 節で後述します。また <AI0> と付いているものは、Adobe-Identity0 のフォントであることを示 し、いくつかの制約事項があります(第4.1節)。

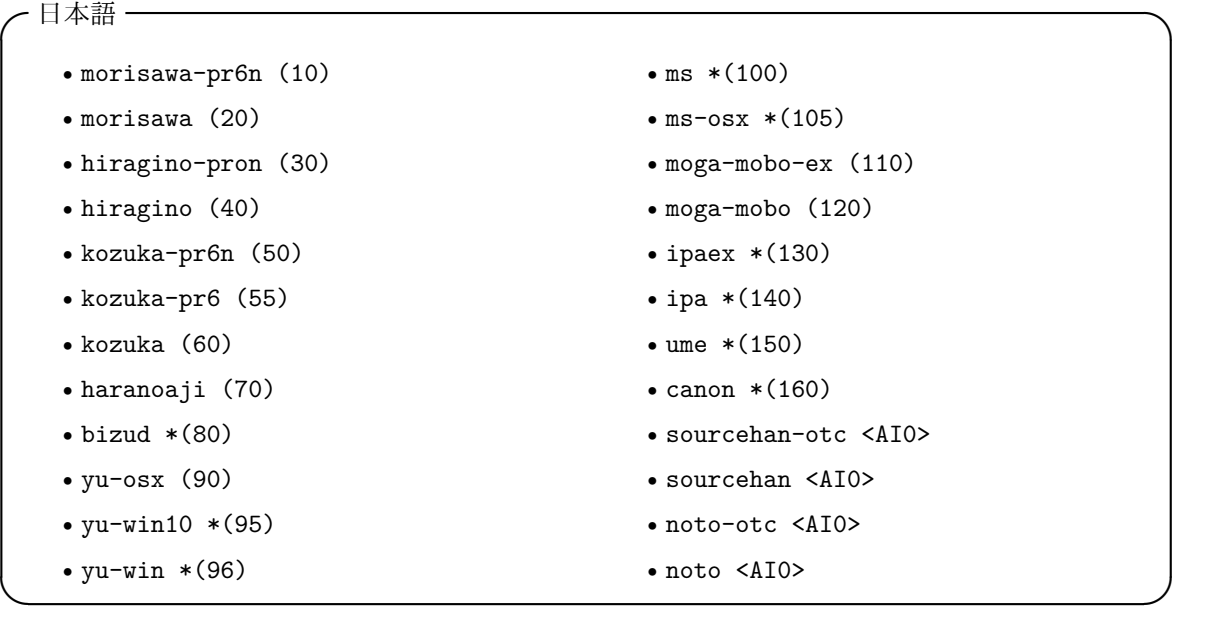

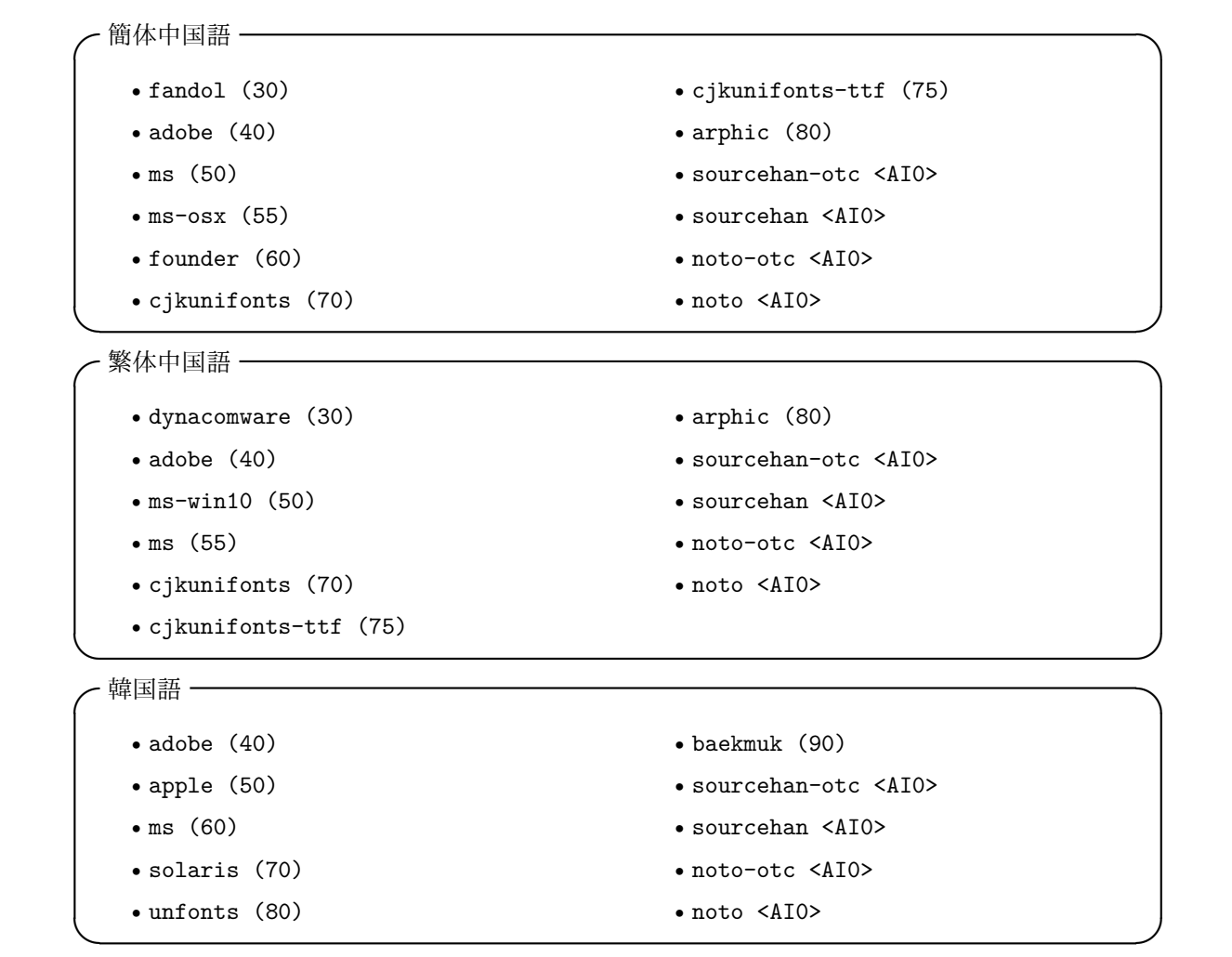

さらに,TLContrib リポジトリから ptex-fontmaps-macos パッケージをインストールすると, 以下も追加で利用できます。

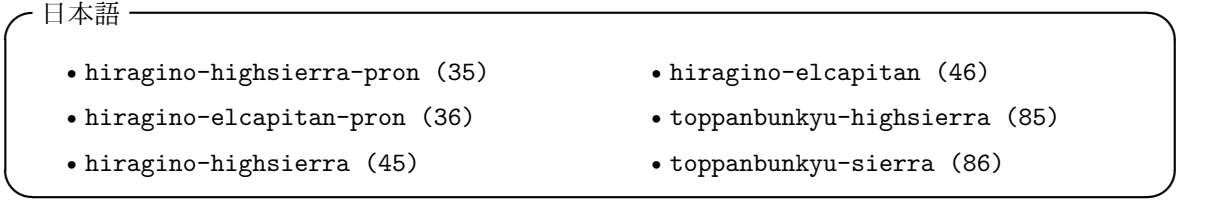

複数の言語のフォント埋め込み設定を同時に変更することもできます。例えば

\$ sudo kanji-config-updmap-sys --ja yu-win10 --sc fandol

とすると,日本語フォントを yu-win10 に,簡体中国語フォントを fandol に変更します。

設定変更時には,その設定で使われるであろう代表的なフォントファイルが実在するかどうかを 予めチェックします(もし実在しなければ,第 3.3 節で後述する auto にフォールバックします)。 オプション --force を付けると、実在するかどうかにかかわらず強制的にそのプリセットを設定 します(バージョン 20190506.0 の新機能)。

#### **3.2** 日本語フォントの **JIS2004** 字形の使用

一部のプリセットでは,JIS90 字形と JIS2004 字形の両方をサポートしています。先ほどのリス トで番号の前に \* が付いていないプリセットが該当し,現在すべての OpenType フォントと一部 の TrueType フォントが含まれます。これらのプリセットでは,デフォルトでは **JIS90** 字形が使わ れますが,オプション --jis2004 を指定すると JIS2004 字形を使用する設定になります。例えば

\$ sudo kanji-config-updmap-sys haranoaji

では JIS90 字形の「原ノ味フォント」が使われますが,

\$ sudo kanji-config-updmap-sys --jis2004 haranoaji

では JIS2004 字形の「原ノ味フォント」が使われます。

一方 \* が付いているプリセットでは, JIS90 字形と JIS2004 字形のどちらが出力されるかはフォ ント次第です。このようなプリセットでは,オプション --jis2004 が指定されても

WARNING: No -04 map available, option --jis2004 ignored! と警告して無視します。例えば

\$ sudo kanji-config-updmap-sys ipaex で使われる「IPAex フォント」は JIS2004 字形でデザインされています。

#### **3.3** 特殊なプリセット

フォントを埋め込まない場合は引数を nofont とします。例えば

\$ sudo kanji-config-updmap-sys nofont

とすれば,日本語フォントが埋め込まれません。

また,引数に auto を指定すると,上記のリストの中から (番号) がなるべく小さな実在するフォ ントを自動的に選択します。ただし、現在設定されている (nofont 以外の)プリセットが実在し ていて利用可能な場合は,現在の設定を維持します。例えば

\$ sudo kanji-config-updmap-sys auto では日本語フォントが morisawa-pr6n → morisawa →…の順に探され,最初に見つかったフォント を埋め込むように自動で設定されることになります。

\$ sudo kanji-config-updmap-sys --ja auto --sc auto --tc auto --ko auto とすれば,4 つの言語全てが同様に自動設定されます。

### **3.4** カスタムプリセットの利用

[TODO] 作業中。マップファイルを用意すれば kanji-config-updmap で設定可能。

#### **4** 特記事項

まず,一般的な注意点を挙げておきます。

- •特定の文字が出力されるかどうかは,実際に使われるフォントに依ります。フォントに収録さ れていない文字は出力されませんし,JIS90 字形か JIS2004 字形のどちらか一方しか用意され ていないフォントもあります。
- •複数のウェイトが利用可能かどうかは,プリセットに依ります。例えば,ipaex が利用する IPAex フォントは明朝とゴシック各1ウェイトのみ配布されており、細字の明朝や太字のゴ シックは利用できません。

その他,いくつかのプリセットには注意点があります。

#### **4.1 Adobe-Identity0 (AI0)** なフォントの制約事項

sourcehan や noto などを埋め込む設定の注意点です。 [TODO] 作業中。

- upT<sub>EX</sub> + dvipdfmx 専用です。他の経路(pT<sub>E</sub>X + dvipdfmx, pT<sub>E</sub>X + dvips, upT<sub>E</sub>X + dvips) はサポートできないため,フォントを埋め込まない設定にフォールバックします。
- •upTEX + dvipdfmx の経路でも,Adobe-Japan1 などの従来のマッピングに依存する文字出力 機能もサポートされません。具体的には以下の機能が該当し,これらの文字もフォントを埋め 込まない設定にフォールバックします。

– otf パッケージが提供する \CID や ajmacros(\aj... 命令など)の大半の命令 – otf パッケージ使用時のクオート記号,つまり *⟨*"*⟩⟨*"*⟩⟨*'*⟩⟨*'*⟩* <sup>の</sup> <sup>4</sup> 文字

#### **4.2** その他

その他, 既知の注意点です。ptex-fontmaps はあくまで pTFX や upTFX が提供する共通の JFM (ptex-fonts, uptex-fonts に収録)から参照される実フォントを切り替えるだけであり、個別の フォントに対する対処は行っていません。

•yu, yu-win10 は Windows に付属する TrueType 形式の游フォントを埋め込みますが,クオー ト記号 *⟨*"*⟩⟨*"*⟩⟨*'*⟩⟨*'*⟩* が全角幅より狭くデザインされているため,出力が異常になります。 参考: https://oku.edu.mie-u.ac.jp/tex/mod/forum/discuss.php?d=2017

#### **A ptex-fontmaps** の **README**

ptex-fontmaps =============

Current release: \$VER\$

The files contained in this package contains font maps for dvipdfmx to make various Japanese/Chinese/Korean fonts available for (u)ptex and related programs and formats.

The font maps were written by several people, including (in alphabetic order) Hironori Kitagawa Norbert Preining Saito Shuzaburo Takuji Tanaka Yusuke Terada Hironobu Yamashita and are now maintained in the github.com git repository: https://github.com/texjporg/jfontmaps

```
Note about macOS
```

```
================
```
Due to frequent incompatible changes in font file names by Apple, we don't provide macOS-specific map files in TeX Live. This also agrees with the requirements that TeX Live includes only support for free software. This package is split into two parts:

- \* ptex-fontmaps : which contains most of the files and scripts, as well as support files
- \* ptex-fontmaps-macos : only the support (map) files for macOS-specific fonts

The package 'ptex-fontmaps' (this package) is available in TeX Live, while the package 'ptex-fontmaps-macos' is \*NOT\* available directly from the TeX Live package mirrors, but can be installed from the TLContrib repository, by executing the following commands:

> tlmgr repository add http://texlive.texjp.org/current/tlcontrib tlcontrib tlmgr pinning add tlcontrib '\*' tlmgr install ptex-fontmaps-macos

After that updates for the ptex-fontmaps packages will be automatically installed.

Families, support, and necessary font files ===========================================

This package does \*not\* ship any of the fonts mentioned, but only map files for dvipdfmx. You have to obtain the fonts separately.

```
For following list of maps, the respective fonts are shipped in TeX Live
and are available for free:
* Japanese: haranoaji, ipa, ipaex
* Simplified Chinese: arphic, fandol
* Traditional Chinese: arphic
* Korean: baekmuk, unfonts
For following list of maps, the respective fonts are available for free
but not shipped in TeX Live:
* Japanese: moga-mobo, moga-mobo-ex, ume
* Simplified Chinese: cjkunifonts, cjkunifonts-ttf
* Traditional Chinese: cjkunifonts, cjkunifonts-ttf
All other fonts are non-free.
If in the following tables some fonts are marked with
        '(\leq - "...")
it means that the fonts are originally named as in given within
the parenthesis, but need to be renamed to the name given first.
O: kanjiVariant '-04' is supported.
P: We have '-04' maps, but fonts lack some glyphs
D: We don't have '-04' maps, so the result depends on the actual glyphs
4: no -04 maps, but all glyphs have automatically JIS2004
9: no -04 maps, and all glyphs have automatically JIS1990 (no JIS2004 glyphs)
Japanese
========
O noEmbed - no embedding is done at all, fonts are selected by the viewer
    (no font needed for dvipdfmx)
D ms - MS Mincho and MS Gothic, shipped with Windows
      The fonts after Vista should have automatically JIS2004
   msmincho.ttc
   msgothic.ttc
D ms-osx - MS Mincho and MS Gothic, shipped with Office for Mac
      The fonts after Office for Mac 2008 should have automatically JIS2004
   MS-Mincho.ttf (<= "MS Mincho.ttf")
   MS-Gothic.ttf (<= "MS Gothic.ttf")
4 bizud - BIZ UD fonts by Morisawa Inc., bundled with Win 10
      October 2018 Update.
   BIZ-UDMinchoM.ttc
   BIZ-UDGothicR.ttc
   BIZ-UDGothicB.ttc
4 yu-win - Yu Mincho and Yu Gothic fonts by Jiyu-koubou LTD.,
      bundled with Win 8.1.
    yumin.ttf
   yuminl.ttf
```

```
yumindb.ttf
    yugothic.ttf
    yugothib.ttf
4 yu-win10 - Yu Mincho and Yu Gothic fonts by Jiyu-koubou LTD.,
      bundled with Win 10.
    yumin.ttf
   yuminl.ttf
   yumindb.ttf
   YuGothR.ttc
   YuGothM.ttc
   YuGothB.ttc
O yu-osx - Yu Mincho and Yu Gothic fonts by Jiyu-koubou LTD.,
      bundled with OSX 10.9 and 10.10.
   YuGo-Bold.otf (<= "Yu Gothic Bold.otf")
   YuGo-Medium.otf (<= "Yu Gothic Medium.otf")
   YuMin-Demibold.otf (<= "Yu Mincho Demibold.otf")
    YuMin-Medium.otf (<= "Yu Mincho Medium.otf")
4 ipa - IPA fonts from Information-technology Promotion Agency
    ipam.ttf
    ipag.ttf
4 ipaex - IPAex fonts from Information-technology Promotion Agency
    ipaexm.ttf
    ipaexg.ttf
O moga-mobo - Moga/Mobo fonts from Y.Oz Vox http://yozvox.web.fc2.com/
   mogam.ttc
   mogamb.ttc
   mogag.ttc
   mogagb.ttc
   mobog.ttc
O moga-mobo-ex - MogaEx/MoboEx fonts from Y.Oz Vox http://yozvox.web.fc2.com/
   uses same font files as moga-mobo
4 ume - Ume-font from https://ja.osdn.net/projects/ume-font/
   ume-tmo3.ttf
   ume-tgo4.ttf
   ume-tgo5.ttf
9 canon - Canon FontGallery fonts, bundled with CANON LIPS
   FGCCHMW3.TTC
   FGCCHMW5.TTC
   FGCCHGW5.TTC
   FGCCHGW7.TTC
   FGCCHGW9.TTC
   FGCCARGM.TTC
O? hiragino - Hiragino fonts by Dainippon Screen Mfg. Co., Ltd.
      bundled with Mac OS X 10.5--10.10,
      or Japanese word processor Ichitaro 2012 Premium/Super-premium editions
```

```
HiraMinPro-W2.otf (<= "ヒラギノ明朝 Pro W2.otf") <= not bundled
   HiraMinPro-W3.otf (<= "ヒラギノ明朝 Pro W3.otf")
   HiraMinPro-W6.otf (<= "ヒラギノ明朝 Pro W6.otf")
   HiraKakuPro-W3.otf (<= "ヒラギノ角ゴ Pro W3.otf")
   HiraKakuPro-W6.otf (<= "ヒラギノ角ゴ Pro W6.otf")
   HiraKakuStd-W8.otf (<= "ヒラギノ角ゴ Std W8.otf")
   HiraMaruPro-W4.otf (<= "ヒラギノ丸ゴ Pro W4.otf")
   You must create symlink to use these fonts
O hiragino-pron - see above
   same with ProN/StdN instead of Pro/Std
O hiragino-elcapitan-pron
O hiragino-elcapitan
       bundled with Mac OS X 10.11 El Capitan -- 10.12 Sierra
   HiraginoSansR-W4.ttc (<= "ヒラギノ丸ゴ ProN W4.ttc")
   HiraginoSans-W3.ttc (<= "ヒラギノ角ゴシック W3.ttc")
   HiraginoSans-W6.ttc (<= "ヒラギノ角ゴシック W6.ttc")
   HiraginoSans-W8.ttc (<= "ヒラギノ角ゴシック W8.ttc")
   HiraginoSerif-W3.ttc (<= "ヒラギノ明朝 ProN W3.ttc")
   HiraginoSerif-W6.ttc (<= "ヒラギノ明朝 ProN W6.ttc")
O hiragino-highsierra-pron
O hiragino-highsierra
      bundled with Mac OS X 10.13 High Sierra
   HiraginoSansR-W4.ttc (<= "ヒラギノ丸ゴ ProN W4.ttc")
   HiraginoSans-W3.ttc (<= "ヒラギノ角ゴシック W3.ttc")
   HiraginoSans-W6.ttc (<= "ヒラギノ角ゴシック W6.ttc")
   HiraginoSans-W8.ttc (<= "ヒラギノ角ゴシック W8.ttc")
   HiraginoSerif.ttc (<= "ヒラギノ明朝 ProN.ttc")
O toppanbunkyu-sierra
      bundled with macOS 10.12 Sierra
   ToppanBunkyuMincho-Regular.otf
   ToppanBunkyuMidashiMincho-ExtraBold.otf
   ToppanBunkyuGothic.ttc
   ToppanBunkyuMidashiGothic-ExtraBold.otf
O toppanbunkyu-highsierra
      bundled with macOS 10.13 High Sierra
   ToppanBunkyuMinchoPr6N-Regular.otf
   ToppanBunkyuMidashiMinchoStdN-ExtraBold.otf
   ToppanBunkyuGothicPr6N.ttc
   ToppanBunkyuMidashiGothicStdN-ExtraBold.otf
P kozuka - by Adobe Systems, bundled with Adobe's software
   KozMinPro-Light.otf
   KozMinPro-Regular.otf
   KozMinPro-Bold.otf
   KozGoPro-Light.otf
   KozGoPro-Medium.otf
   KozGoPro-Bold.otf
   KozGoPro-Heavy.otf
```

```
O kozuka-pr6n - see above
    same with Pr6N instead of Pro
O kozuka-pr6 - see above
    same with ProVI instead of Pro
P morisawa - by Morisawa Inc.
   A-OTF-FutoGoB101Pro-Bold.otf
   A-OTF-FutoMinA101Pro-Bold.otf
   A-OTF-GothicBBBPro-Medium.otf
   A-OTF-Jun101Pro-Light.otf
   A-OTF-MidashiGoPro-MB31.otf
   A-OTF-RyuminPro-Light.otf
O morisawa-pr6n - see above
   A-OTF-FutoGoB101Pr6N-Bold.otf
   A-OTF-FutoMinA101Pr6N-Bold.otf
   A-OTF-GothicBBBPr6N-Medium.otf
   A-OTF-ShinMGoPr6N-Light.otf
   A-OTF-MidashiGoPr6N-MB31.otf
   A-OTF-RyuminPr6N-Light.otf
P haranoaji - Harano Aji Fonts from https://github.com/trueroad/HaranoAjiFonts
    HaranoAjiMincho-Light.otf
   HaranoAjiMincho-Regular.otf
   HaranoAjiMincho-Bold.otf
   HaranoAjiGothic-Regular.otf
   HaranoAjiGothic-Medium.otf
   HaranoAjiGothic-Bold.otf
   HaranoAjiGothic-Heavy.otf
Simplified Chinese
==================
* noEmbed - no embedding is done at all, fonts are selected by the viewer
    (no font needed for dvipdfmx)
* ms - SimSun and SimHei, shipped with Windows
   simsun.ttc
   simhei.ttf
* ms-osx - SimSun and SimHei, shipped with Office for Mac
   simsun.ttf (<= "SimSun.ttf")
   simhei.ttf (<= "SimHei.ttf")
* adobe - by Adobe Systems, bundled with Adobe's software
    AdobeSongStd-Light.otf
    AdobeHeitiStd-Regular.otf
* fandol - Fandol fonts by Fandol team (Clerk Ma and Jie Su)
    FandolSong-Regular.otf
```

```
FandolHei-Regular.otf
```

```
* founder - by Beijing Founder Electronics, bundled with WPS Office Linux
   FZSSK.TTF
   FZHTK.TTF
* arphic - BousungEG-Light-GB and GBZenKai-Medium
    gbsn00lp.ttf
    gkai00mp.ttf
* cjkunifonts - UMingCN and UKaiCN
   uming.ttc
   ukai.ttc
* cjkunifonts-ttf - ShanHeiSun-Uni and ZenKai-Uni (old distribution of above)
   uming.ttf
   ukai.ttf
Traditional Chinese
===================
* noEmbed - no embedding is done at all, fonts are selected by the viewer
    (no font needed for dvipdfmx)
* ms - MingLiU and MicrosoftJhengHeiRegular, shipped with Windows Vista/7
   mingliu.ttc
    msjh.ttf
* ms-win10 - MingLiU and MicrosoftJhengHeiRegular, shipped with Windows 8/8.1/10
   mingliu.ttc
   msjh.ttc
* dynacomware - DynaComware Taiwan Inc.
   LiSongPro.ttf (<= "儷宋 Pro.ttf")
   LiHeiPro.ttf (<= "儷黑 Pro.ttf")
* adobe - by Adobe Systems, bundled with Adobe's software
   AdobeMingStd-Light.otf
   AdobeFanHeitiStd-Bold.otf
* arphic - ShanHeiSun-Light and ZenKai-Medium
   bsmi00lp.ttf
   bkai00mp.ttf
* cjkunifonts - UMingTW and UKaiTW
   uming.ttc
   ukai.ttc
* cjkunifonts-ttf - ShanHeiSun-Uni and ZenKai-Uni (old distribution of above)
   uming.ttf
   ukai.ttf
Korean
======
```

```
* noEmbed - no embedding is done at all, fonts are selected by the viewer
```
(no font needed for dvipdfmx)

- \* ms BatangChe and DotumChe, shipped with Windows batang.ttc gulim.ttc
- \* apple Apple fonts, bundled with OSX AppleMyungjo.ttf AppleGothic.ttf
- \* adobe by Adobe Systems, bundled with Adobe's software AdobeMyungjoStd-Medium.otf AdobeGothicStd-Bold.otf
- \* baekmuk Baekmuk-Batang and Baekmuk-Dotum batang.ttf dotum.ttf
- \* unfonts Unfonts-core bundle UnBatang.ttf UnDotum.ttf
- \* solaris Myeongjo and Gothic, bundled with Solaris 10/11 h2mjsm.ttf h2gtrm.ttf

#### Copyright/License =================

All the (c)map files are under Public Domain.

The (deprecated) file updmap-otf.sh and the (in perl rewritten version) kanji-config-updmap.pl are licensed under the following terms: Copyright 2004-2006 by KOBAYASHI Taizo Copyright 2011-2016 by PREINING Norbert Copyright 2016-2020 by Japanese TeX Development Community Licensed under the GPL version 3 or any later version, see the file for details.